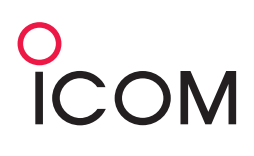

## IC-M73 VOX OPERATION

To switch on VOX function (ensure compatible headset is connected) :-

## ■ VOX function

NOTE: An optional headset and optional headset adapter are required for the VOX operation.

The VOX function (voice operated transmission) starts transmitting when you speak into the headset's microphone. There is no need to push [PTT]. The IC-M71 automatically returns to receive mode when you stop talking.

- Push and hold [ (u) ], then push [H/L. LOCK] to turn the VOX function ON or OFF while connecting the headset and optional headset adapter to [SP MIC] connector.
	- . "VOX" appears on the LCD while the VOX function turns ON.
	- . The VOX gain and VOX delay can be set on the SET mode, (p. 22) . During scan, dual/tri-watch or on a transmission inhibited chan-
	- nel, the VOX function will not be activated.

VOX gain & VOX delay can be adjusted in Set mode :-

## $\diamond$  VOX gain

"VOX GRIN"

Adjusts the VOX gain level from 1 (low sensitivity) to 6 (high sensitivity) when speaking with the optional headset.

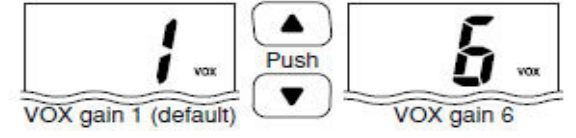

## ♦ VOX delay

"VOX DELAY"

Sets the VOX delay timer (0.5 to 3.0 sec. in 0.5 sec. steps) so that the transceiver keeps on transmitting after you stops speaking.

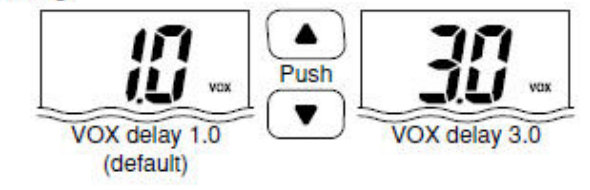